## urexam

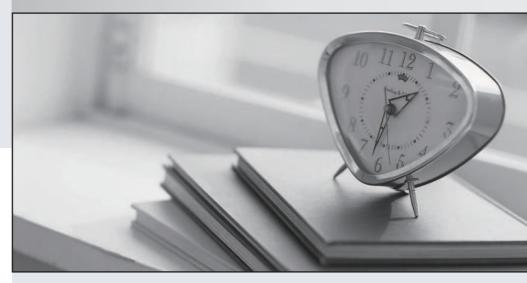

Higher Quality

Better Service!

We offer free update service for one year Http://www.ourexam.com **Exam**: NS0-300

Title : NetApp Certified Hybrid

**Cloud Administrator** 

Version: DEMO

1. Your company requites a high level of availability for data services in the cloud. You have selected Cloud Volumes ONTAP HA cluster In AWS to support file-based workloads.

In this scenario, how many storage nodes will be deployed?

- A. 4
- B. 1
- C. 3
- D. 7

Answer: D

- 2. You are using Cloud Volumes ONTAP in an Azure environment. In this scenario, when would you enable compaction?
- A. when you have a mixed file environment, whore files range from 500 bytes to multiple gigabytes
- B. when you have a small file environment, where files are 2 KB or smaller
- C. when your files exist in a replication scenario from an on premises AFF system and deduplication and compression are enabled on the source
- D. when you have a large file environment that is replicated from an on-premises environment by use of SnapMirror

Answer: A

- 3. Which component is essential for configuring a virtual private network between two public clouds?
- A. Border Gateway Protocol (BGP)
- B. private CIDR blocks for each cloud
- C. network link aggregation (LAG)
- D. customer gateway at a colocation facility

Answer: C

4.A cloud administrator Is unable to connect to an iSCSI LUN that Is turning in an AWS Instance of Cloud Volumes ONTAP. The cloud administrator notices that the VPC Security Group does not include any outbound TCP rules.

In this scenario, which outbound TCP port would you enable to access the LUN?

- A. 445
- B. 3260
- C. 2049
- D. 111

Answer: C

- 5. You want to move cold user data blocks from an AFF A300 active file system to the capacity tier In AWS S3. In this scenario, how would you configure FabricPool?
- A. Set the auto tiering policy.
- B. Set a Snapshot copy tiering policy.
- C. Set the backup tiering policy.
- D. Set a none tiering policy.

Answer: D